# U23 C Workshop

#### Florian "Florob" Zeitz

Chaos Computer Club Cologne e.V. http://koeln.ccc.de

#### <span id="page-0-0"></span>2013-10-19

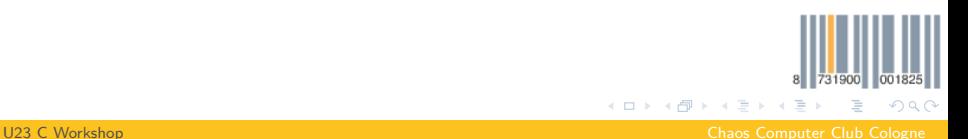

# Outline

### **[History](#page-2-0) [Basics](#page-4-0)** [Hello World](#page-6-0) [Variables](#page-13-0) [Logical Operations](#page-24-0) [Arithmetic Operations](#page-27-0) [Loops](#page-29-0) [Branches](#page-33-0) [Functions](#page-38-0)

#### **3** [Advanced](#page-42-0)

[Bit Operations](#page-43-0) [Pointer](#page-44-0) [Arrays](#page-50-0) **[Structs](#page-52-0)** [Initializers](#page-53-0) [Enums](#page-54-0) [Compound Literals](#page-55-0)

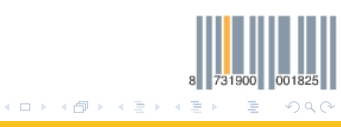

[U23 C Workshop](#page-0-0) Chaos Computer Club Cologne

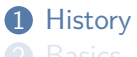

### [Hello World](#page-6-0) [Variables](#page-13-0) [Logical Operations](#page-24-0) [Arithmetic Operations](#page-27-0) [Loops](#page-29-0) [Branches](#page-33-0) [Functions](#page-38-0)

# [Bit Operations](#page-43-0) [Pointer](#page-44-0) [Arrays](#page-50-0) [Structs](#page-52-0) [Initializers](#page-53-0) [Enums](#page-54-0) [Compound Literals](#page-55-0)

<span id="page-2-0"></span>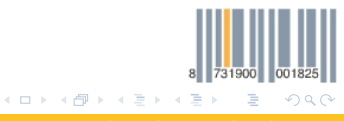

[U23 C Workshop](#page-0-0) Chaos Computer Club Cologne

- Initially written in the context of Unix
- 1978 "The C Programming Language" by Kernighan and Ritchie (first informal specification, K&R C)
- 1983 ANSI forms a committee to standardize C
- 1988 "The C Programming Language" 2nd Edition, updated to reflect ANSI specification
- 1989 Specification approved by the ANSI (ANSI C/C89)
- 1990 Identical specification approved by the ISO (C90)
- 1999 Updated ISO specification (C99)
- 2011 Updated ISO specification (C11)

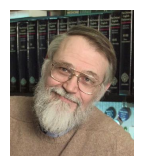

#### Brian Kernighan

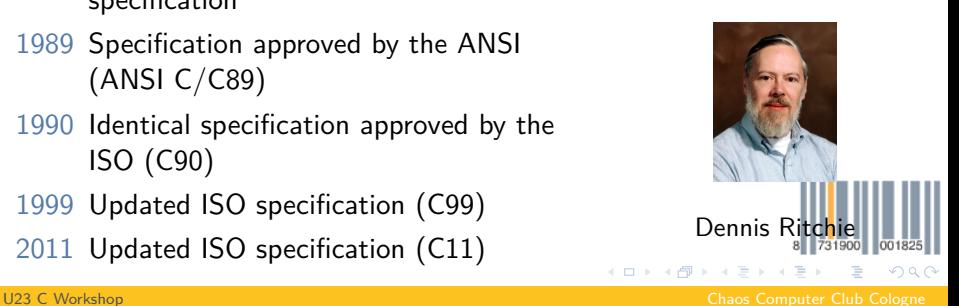

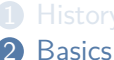

# [Hello World](#page-6-0) [Variables](#page-13-0)

[Logical Operations](#page-24-0) [Arithmetic Operations](#page-27-0)

[Loops](#page-29-0)

[Branches](#page-33-0)

[Functions](#page-38-0)

# [Bit Operations](#page-43-0) [Pointer](#page-44-0) [Arrays](#page-50-0) [Structs](#page-52-0) [Initializers](#page-53-0) [Enums](#page-54-0) [Compound Literals](#page-55-0)

<span id="page-4-0"></span>731900 001825 K ロ ▶ K 個 ▶ K 君 ▶ K 君 ▶  $-990$  $\equiv$ 

[U23 C Workshop](#page-0-0) Chaos Computer Club Cologne

# Compiling code

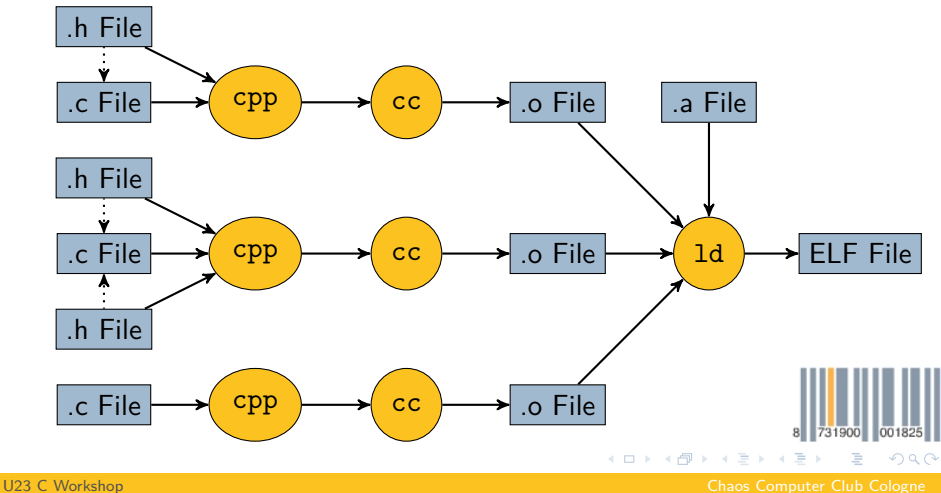

### Hello World

```
1 #include <stdio.h>
2
3 int main(void)
4 {
5 printf("Hello<sub>u</sub>World\n");
6
7 return 0;
8 }
```
731900 001825 K ロ ▶ K 個 ▶ K 君 ▶ K 君 ▶  $\equiv$  $-990$ [U23 C Workshop](#page-0-0) Chaos Computer Club Cologne

<span id="page-6-0"></span>

```
1 #include \langlestdio.h> \leftarrow Include definitions for standard IO
2
3 int main(void)
4 \sqrt{2}5 printf("Hello<sub>u</sub>World\n");
6
7 return 0;
8 }
```
731900 001825

<span id="page-7-0"></span> $\equiv$  $\eta$ an

K ロ ▶ K 個 ▶ K 重 ▶ K 重 ▶

[U23 C Workshop](#page-0-0) Chaos Computer Club Cologne

```
1 \sharp include <stdio.h> \leftarrow Include definitions for standard IO
2
3 int main(void) ← Entry point
4 \sqrt{2}5 printf("Hello␣World\n");
6
7 return 0;
8 }
```
731900 001825  $-299$ 

<span id="page-8-0"></span> $\equiv$ 

K ロ ▶ K 個 ▶ K 重 ▶ K 重 ▶

[U23 C Workshop](#page-0-0) Chaos Computer Club Cologne

731900 001825

<span id="page-9-0"></span> $\equiv$   $\Omega$ 

イロ ▶ イ西 ▶ イ 君 ▶ イ 君 ▶ …

### Hello World

```
1 #include \leqstdio.h> \leftarrow Include definitions for standard IO
2
3 int main(void) ← Entry point
4 \sqrt{2}5 printf("Hello<sub>u</sub>World\n"); \leftarrow Write: Hello
                                            Worldcnewline>6
7 return 0;
8 }
```
[U23 C Workshop](#page-0-0) Chaos Computer Club Cologne

```
1 #include \leqstdio.h> \leftarrow Include definitions for standard IO
 2
 3 int main(void) ← Entry point
 4 \sqrt{2}5 printf("Hello<sub>!!</sub>World\n"); \leftarrow Write: Hello
                                            World \lenewline>6
 \tau return 0; \leftarrow Return success (0) to the
                       system
 8 }
                                               K ロ ▶ K @ ▶ K 할 ▶ K 할 ▶ ① 할 → ① Q @
U23 C Workshop Chaos Computer Club Cologne
```
# **Expressions**

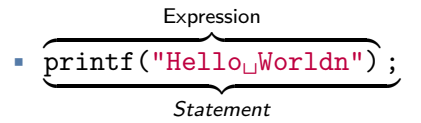

- "An expression is a sequence of operators and operands that specifies computation of a value, or that designates an object or a function, or that generates side effects, or that performs a combination thereof."
- Almost everything is an expression
- An expression followed by a  $\cdot$  is a statement

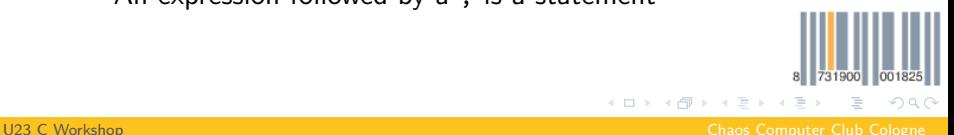

<span id="page-11-0"></span>( □ ) ( / <sup>□</sup> )

<span id="page-12-0"></span> $\Omega$ 

# Blocks

```
1 #include <stdio.h>
2
3 int main(void)
4 \quad \text{\&}Block
5 printf("Hello<sub>⊔</sub>World\n");
6
7 return 0;
8 }
```
- Also known as compound statements
- Collection of statements, often can be used in place of a single statement
- Relevant for scope (we'll talk about thi[s la](#page-11-0)[te](#page-13-0)[r\)](#page-11-0)

[U23 C Workshop](#page-0-0) Chaos Computer Club Cologne

### Type system

- C is statically typed
- Variables require a declaration, including type
- type var;
- <span id="page-13-0"></span>• Variables can be declared as **const** meaning their value can only be initialized, but never changed

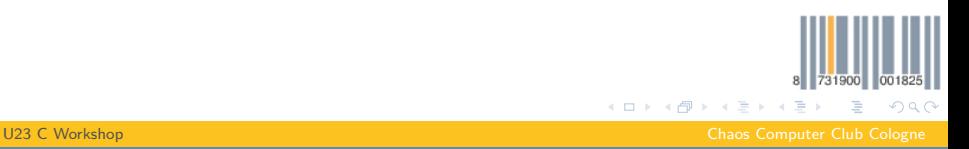

### Integer types

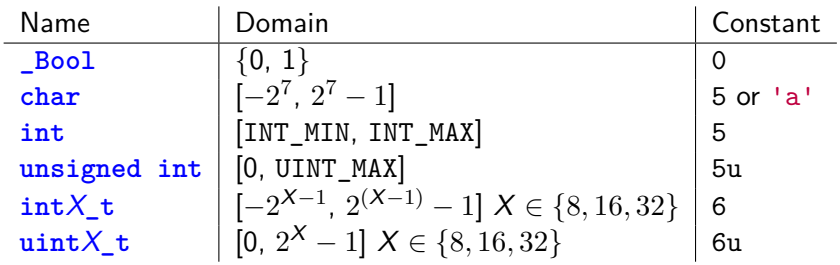

<span id="page-14-0"></span>

# Floating-point types

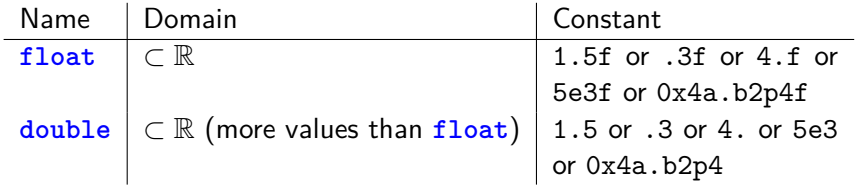

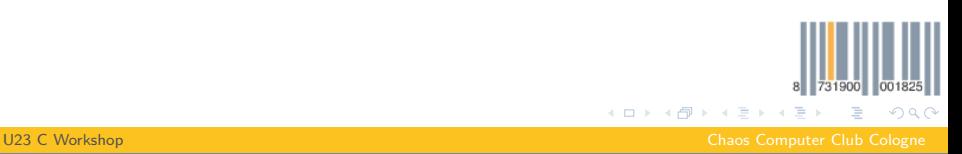

<span id="page-15-0"></span>

### Void

- signals the absence of data (its domain is empty)
- **void** is an incomplete type
- <span id="page-16-0"></span>⇒ no variable of type **void** can be declared

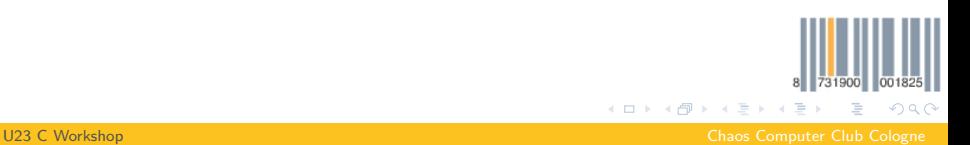

### Casts

- types can be converted to each other
- converting the value of an expression to another type is called cast
- this can be done explicitly by prefixing the expression by a type in parentheses
- <span id="page-17-0"></span>• e. g. (**uint8\_t**)1025 (effectively a modulo 256)

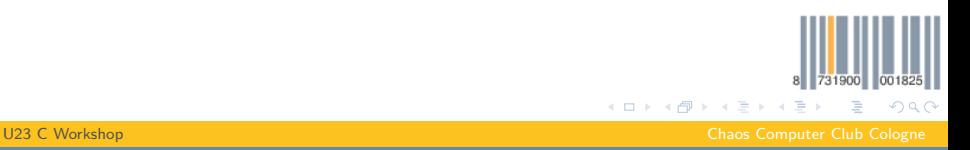

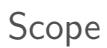

- region of program text where a variable is visible
- C uses file and block scope
- <span id="page-18-0"></span>• variables declared outside a block have file scope, others have block scope

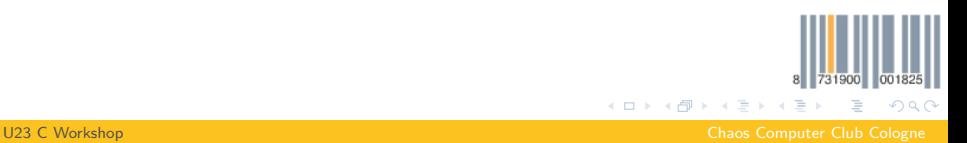

#### [Variables](#page-19-0)

# Scope

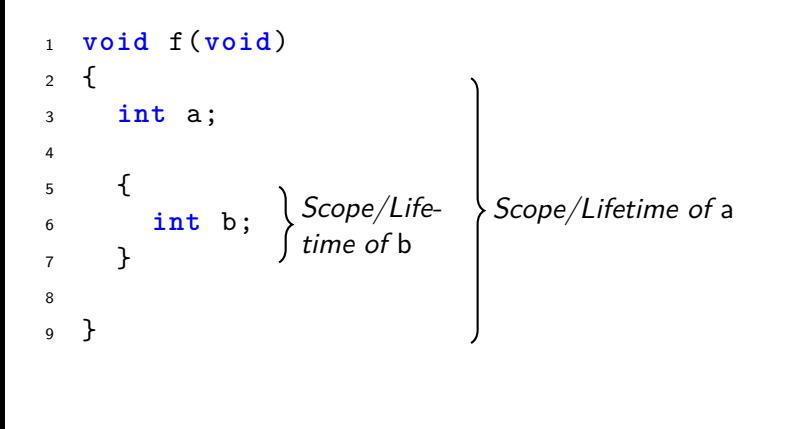

<span id="page-19-0"></span>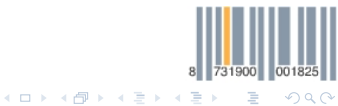

[U23 C Workshop](#page-0-0) Chaos Computer Club Cologne

# Storage classes

- how variables are stored can be modified
- **auto**: lifetime is the associated block (default, rarely used explicitly)
- **static**: lifetime is the entire program execution
- **extern:** the variable belongs to another module
- <span id="page-20-0"></span>**register**: access should be as fast as possible (in a register), can be ignored

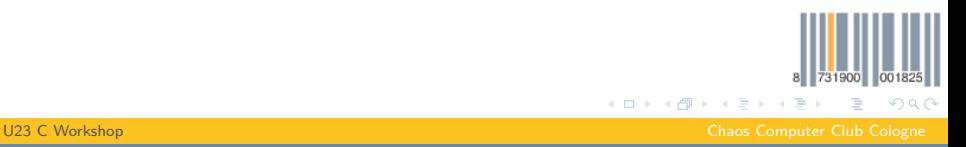

# printf()

#### **int** printf(**const char** \*fmt , ...);

- takes a format string and any number of other parameters
- prints a string to stdout with the parameter formatted according to the format string
- %i, %d prints an **int** (anything smaller than **int** is automatically converted to one here)
	- %f prints a **double** (**float**s are automatically converted to **double** here)
	- %s prints a **char**\* (string)
	- %c prints an **int** as ASCII character

メロトメ 御 トメ ミトメ ミト [U23 C Workshop](#page-0-0) Chaos Computer Club Cologne

<span id="page-21-0"></span> $\eta$ an

### Escape sequences

- \n new line
- \r carriage return
- \t horizontal tab
- \\ backslash
	- single quote
	- double quote
- \<oct> ASCII character <oct>
- \x<hex> ASCII character <hex>

<span id="page-22-0"></span>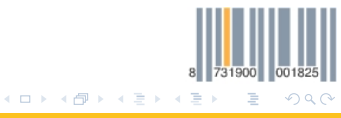

[U23 C Workshop](#page-0-0) Chaos Computer Club Cologne

# printf()

```
1 int main(void) {
p printf("%c:\frac{1}{2}", "a', 8);
3
4 return 0;
5 }
  Output: a: 8
```
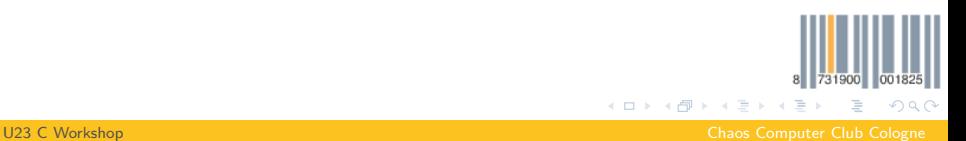

<span id="page-23-0"></span>

# Boolean values

- Everything that is not equal to 0 is interpreted as true
- Everything equal to 0 is false
- <span id="page-24-0"></span>• Logical operations always evaluate to 0 or 1

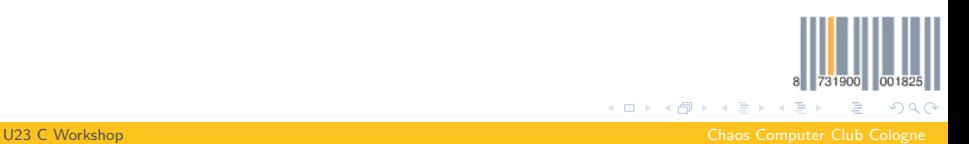

#### [Logical Operations](#page-25-0)

# Negation, Relational/Equality Operators

- !a: negation
- a < b: less than
- $a > b$ : greater than
- $a \leq b$ : less than or equal
- $a \ge b$ : greater than or equal
- $\bullet$  a == b: equal
- <span id="page-25-0"></span> $\bullet$  a != b: not equal

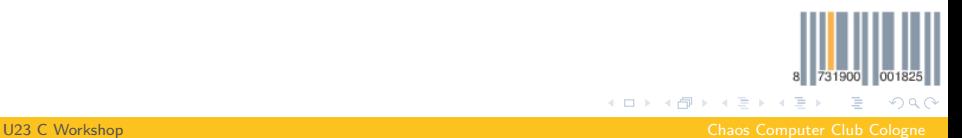

# Logical AND/OR

- exp1 &  $\&$  exp2: logical and (if exp1 is false, exp2 is not evaluated
- $\exp 1 \mid \exp 2$ : logical or (if  $\exp 1$  is true,  $\exp 2$  is not evaluated)
- <span id="page-26-0"></span>**•** left-to-right evaluation is guaranteed, side-effects of  $exp2$ might not take place

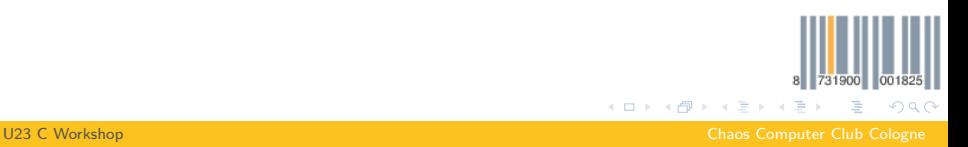

[Arithmetic Operations](#page-27-0)

# Arithmetic Operators

- $\bullet$  a + b: Addition
- a b: Subtraction
- a \* b: Multiplication
- a / b: Division
- <span id="page-27-0"></span>• a % b: Modulo

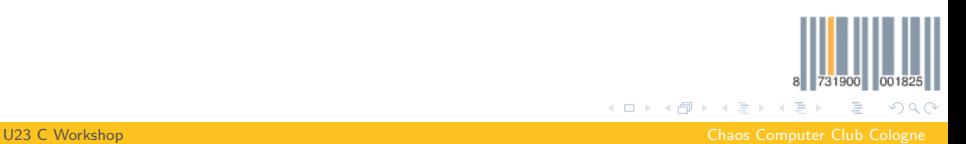

#### [Arithmetic Operations](#page-28-0)

# Short forms

- $\bullet$  a  $\bullet$  = 3: Same as a = a  $\bullet$  3
- $a = 3$ ; Same as  $a = a 3$
- $\bullet$  a  $\ast$  = 3: Same as a = a  $\ast$  3
- a  $/ = 3$ : Same as  $a = a / 3$
- a  $\frac{9}{2}$  = 3: Same as a = a  $\frac{9}{2}$  3
- a++: (Post-)Increment, evaluates to a's old value
- a--: (Post-)Decrement, evaluates to a's old value
- ++a: (Pre-)Increment, evaluates to a's new value
- <span id="page-28-0"></span>• --a: (Pre-)Decrement, evaluates to a's new value

#### while-Loop

#### while(condition) statement/block

- Runs as long as *condition* is true
- condition is evaluated before each iteration

#### do-while-Loop

#### do statement/block while(condition)

- Runs as long as *condition* is true
- condition is evaluated after each iteration
- ⇒ runs at least once

[U23 C Workshop](#page-0-0) Chaos Computer Club Cologne

<span id="page-29-0"></span> $\equiv$   $\cap$   $\alpha$ 

メロメメ 御 メメ きょく きょう

#### for-Loop

### for(initialization; condition; expression)  $statement/block$

- Executes *initialization*
- Runs as long as *condition* is true
- condition is evaluated before each iteration
- <span id="page-30-0"></span>Executes Expression after each iteration

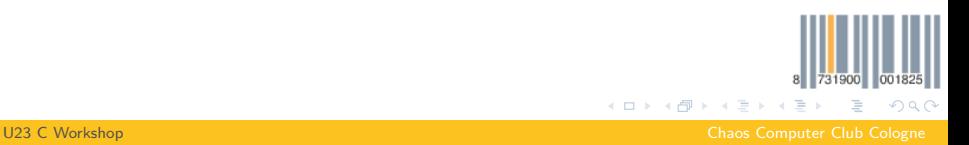

# Example: Print the alphabet

# <sup>1</sup> **for** (**char** c = 'a'; c <= 'z'; c = c+1)

<sup>2</sup> putchar(c);

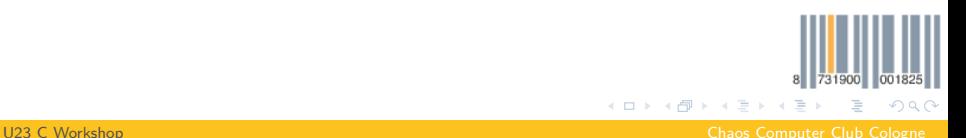

<span id="page-31-0"></span>

# Changing the flow

- **continue**: Jumps imediately to the next loop iteration (checking the condition first)
- <span id="page-32-0"></span>• **break**: Terminates the loop prematurely

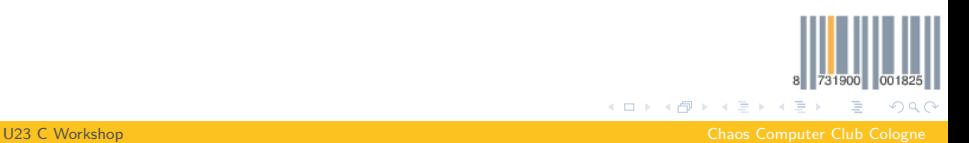

#### if-Statement

if(condition) statement/block  $if (condition) statement/block else \leftrightarrow$ statement/block

- if condition is true execute the first statement
- <span id="page-33-0"></span>• if condition is false execute the second statement

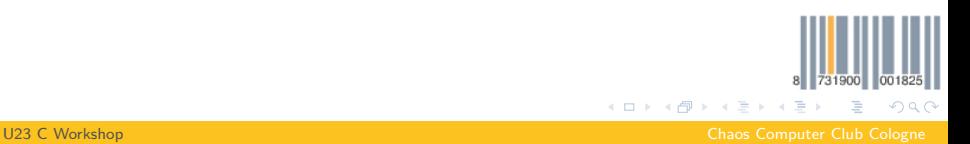

#### switch-Statement

```
switch(condition) statement/block
```
- jumps to a statement labeled "**case** condition" within the switch body
- if no such label exists jumps to a statement labeled "**default**"
- if no such label exists jumps past the switch body
- <span id="page-34-0"></span>• switch body can be left with **break**

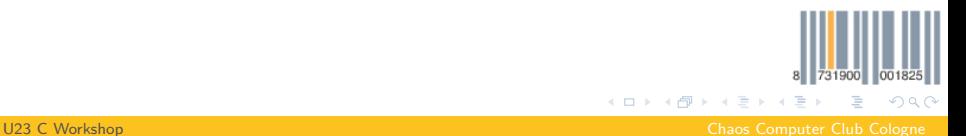

# Example: Fibonacci

```
1 int fib(int i)
2 \left\{ \right.3 switch(i) {
4 case 0:
5 case 1:
6 return i;
7 default:
\text{return } \text{fib}(i-1) + \text{fib}(i-2);9 }
10 }
```
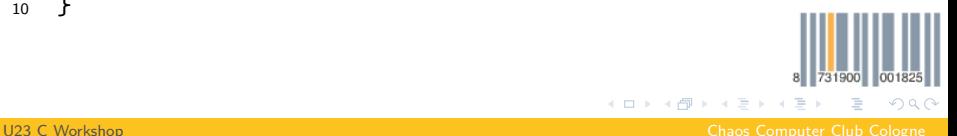

<span id="page-35-0"></span>

### Example: Print a number

```
1 void printNumber (int num)
2 \{3 switch (num) {
4 case 0:
5 puts("Zero");
6 break;
7 case 1:
8 puts("One");
9 break;
10 default:
11 puts("Computers␣only␣use␣zeros␣and␣ones");
12 }
13 }
                                             731900 001
                                 メロメ メ御 メメ ヨメ メヨメ
                                               ÷,
                                                 QQQ
```
<span id="page-36-0"></span>

[U23 C Workshop](#page-0-0) Chaos Computer Club Cologne

<span id="page-37-0"></span> $OQ$ 

**K ロ ▶ K 御 ▶ K 君 ▶ K 君** 

### Exercises 1

Compiling code: gcc -std=c99 -Wall -o output input.c

- **1** Write, compile and execute a Hello World program
- 2 Write a program that prints the faculty of the numbers 0 to 10 using an iterative approach
- <sup>3</sup> Write a program that prints the first 10 fibonacci numbers using an iterative approach
- 4 Write a program that prints all primes between 2 and 100
- **6** Write a program that calculates the 5th power of all numbers from 2 to 10

[U23 C Workshop](#page-0-0) Chaos Computer Club Cologne

# Functions

- each function has a declaration and a definition
- declarations are usually provided in separate header files
- declaration: "This function exists and returns type"
- <span id="page-38-0"></span>• definition: "This function works as follows"

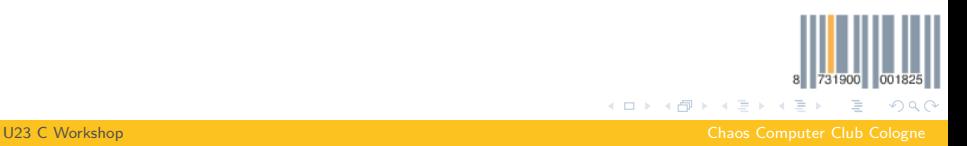

# Declaration and Prototype

```
type1 func(type2 param1);
```
- declares a function returning  $type1$ , with one parameter of type type2
- is both a declaration and a prototype
- prototype: "This function's parameters have this types"
- parameter names may be omitted
- <span id="page-39-0"></span>• a function without parameters is declared with **void** as parameter list

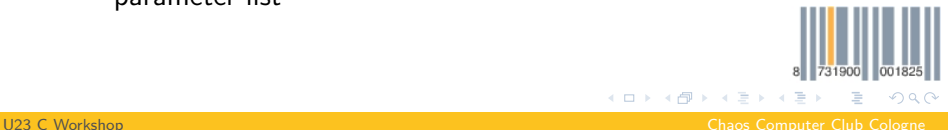

# Definition

### type1 func(type2 param1)  $block$

- defines a function
- must match the prototype
- <span id="page-40-0"></span>• can double as declaration/prototype

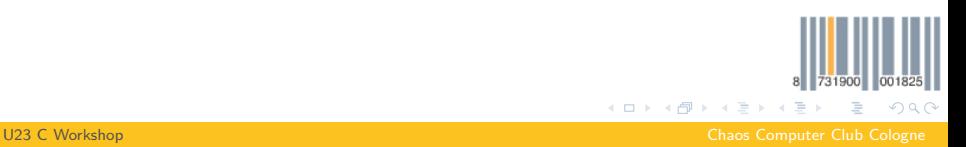

<span id="page-41-0"></span> $\Omega$ 

# Exercises 2

- **1** Write a program that prints the faculty of the numbers 0 to 10 using a recursive approach
- 2 Write a program that prints the first 10 fibonacci numbers using a recursive approach
- 3 Implement a function that calculates the area of a triangle and test it
- **4** Implement a function returning the distance between two 3d points (6 double parameters) using **double** sqrt(**double** x); from <math.h>, add -lm to the compile command
- **6** Implement a program that counts the number of '1's in the input using **int** getchar(**void**);

**K ロ ⊁ K 倒 ≯ K 差 ≯ K** 

[Hello World](#page-6-0) [Variables](#page-13-0) [Logical Operations](#page-24-0) [Arithmetic Operations](#page-27-0) [Loops](#page-29-0) [Branches](#page-33-0) [Functions](#page-38-0)

### **3** [Advanced](#page-42-0)

[Bit Operations](#page-43-0) [Pointer](#page-44-0) [Arrays](#page-50-0) [Structs](#page-52-0) [Initializers](#page-53-0) [Enums](#page-54-0) [Compound Literals](#page-55-0)

<span id="page-42-0"></span>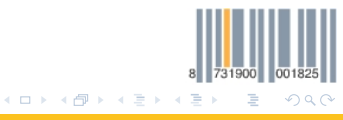

[U23 C Workshop](#page-0-0) Chaos Computer Club Cologne

[Bit Operations](#page-43-0)

# Bit Operations

- a << b: Shift a left by b Bit
- a >> b: Shift a right by b Bit
- a & b: Bitwise and
- a | b: Bitwise or
- a ^ b: Bitwise exclusive or
- <span id="page-43-0"></span>• These support the same short form as the arithmetic operations, e.g.  $a \rightharpoonup b$

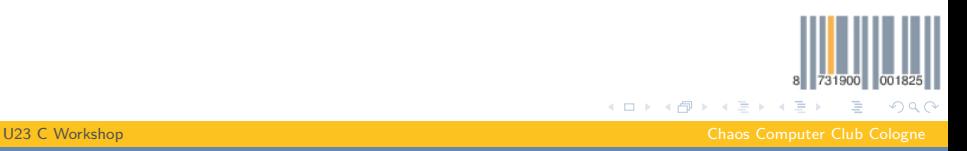

# Pointer type

- another scalar type
- points to another variable
- responsible for a lot of C's power
- <span id="page-44-0"></span>• also responsible for a lot of beginner confusion

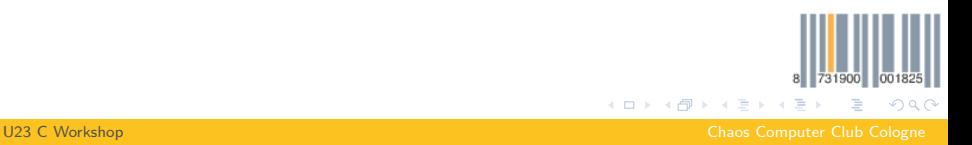

# Pointer type

- declared as type \*var
- read "pointer to type"
- contains the address at which a variable is stored
- <span id="page-45-0"></span>• special value NULL to indicate that the pointer is not currently pointing anywhere

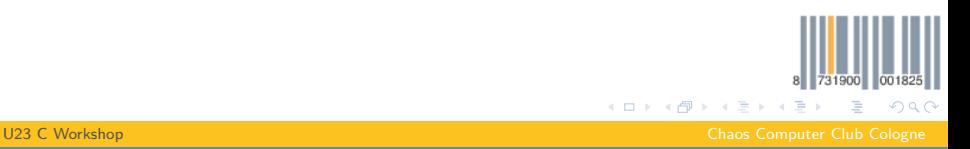

# Address operator

- <sup>1</sup> **int** a; <sup>2</sup> **int** \*a\_p = &a;
	- The & operator is used to get the address of a variable
	- if var has the type type &var has the type  $type*$
	- above a\_p is said to point to a

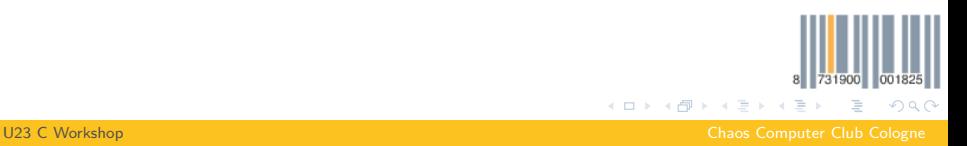

<span id="page-46-0"></span>

### Indirection operator

- <sup>1</sup> **int** a; <sup>2</sup> **int** \*a\_p = &a; 3 4  $*a$  p = 5;
	- The \* operator is used to get the object stored at an address
	- if var has the type  $type^*$  \*var has the type type
	- **a** above  $*a$   $p = 5$  sets the value of a to 5

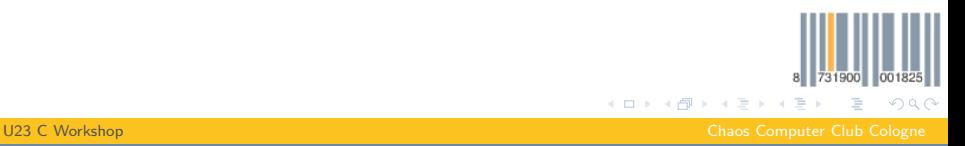

<span id="page-47-0"></span>

### **sizeof** operator

```
1 _Bool b;
```

```
2
```

```
3 if (sizeof(b) > sizeof(char))
```
- 4 printf("Booleans<sub>⊔</sub>are<sub>⊔</sub>rather<sub>⊔</sub>large<sub>⊔</sub>here\n");
	- The **sizeof** operator determines the size of a variable or type
	- The granularity is the length of a char (one byte)

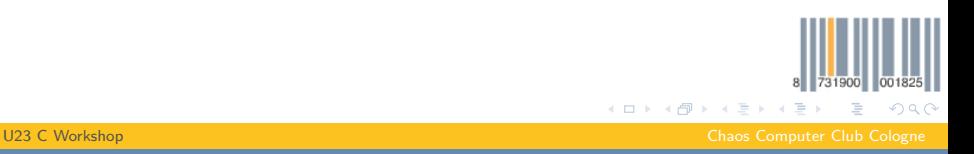

<span id="page-48-0"></span>

### Pointer arithmetic

```
1 int32_t a;
2 int32_t *a_p = &a;
3
```

```
4 a_p ++;
```
- pointers store plain numbers (addresses)
- arithmetic works differently however
- addition and subtraction acts in the granularity of **sizeof**(a)
- $\blacksquare$  E. g. a\_p++ above increments the value of a\_p by 4

<span id="page-49-0"></span>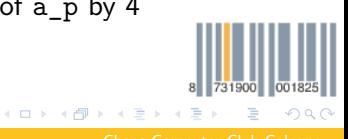

[U23 C Workshop](#page-0-0) Chaos Computer Club Cologne

# Arrays

- <sup>1</sup> **int** A[4];
	- aggregate data type
	- contains a list of multiple adjacent variables
	- int A[4]; declares an array of 4 integers
	- indexes start at 0

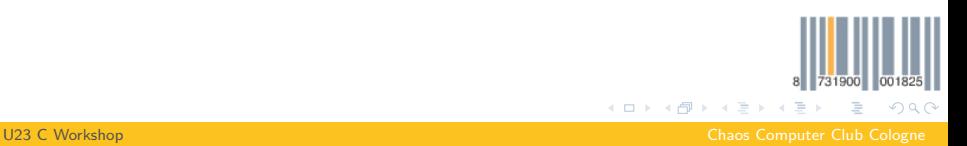

<span id="page-50-0"></span>

# Accessing array members

- <sup>1</sup> **int** A[4];
- 2
- $\ast$  (A+2) = 3;
- $A [3] = 4$ :
	- the expression A evaluates to a **int**\* to the first element of A
	- elements can therefore be accessed using pointer arithmetic
	- e.g.  $*(A+2) = 3$  sets the 3rd element of A to 3
	- A[3] is syntactic sugar for  $(*((A)+(3)))$
	- 3[A] is therefore valid, but unintuitive

<span id="page-51-0"></span> $OQ$ **K ロ ▶ K 御 ▶ K 君 ▶ K 君** 

[U23 C Workshop](#page-0-0) Chaos Computer Club Cologne

#### **[Structs](#page-52-0)**

# **Structs**

1 **struct** tag { <sup>2</sup> **int** i; <sup>3</sup> **char** c; <sup>4</sup> }; 5 **struct** tag s;  $6$  struct  $tag$   $*$ s\_p =  $ks$ ; 7  $8 \t S. i = 5;$  $s$   $p - >c = 'a';$ 

- aggregate data type
- structured, composed of multiple variables of different types
- defined structures are referenced using a tag
- members are accessed using .
- $\bullet$  s\_p->i exists as syntactic sugar for  $(*s p)$ .i

[U23 C Workshop](#page-0-0) Chaos Computer Club Cologne

<span id="page-52-0"></span>K ロ ▶ K @ ▶ K 할 ▶ K 할 ▶ ① 할 → ① Q @

### Initializers

```
1 struct tag s = \{4, 'b' \};2 int A[4] = { 1, 2, 3, 4 };
3 struct tag t = \{ .c = 'd', .i = 4 \};int B[4] = \{ [2] = 3 \};5 char C[] = "Hello";
```
- aggregated types can be initialized using initializers
- if not otherwise specified members are initialized in order
- a designator can be given to address a specific member
- unnamed members are initialized to 0
- string literals can also be used as initializers
- array length can automatically be determined

<span id="page-53-0"></span>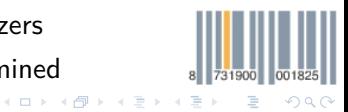

[U23 C Workshop](#page-0-0) Chaos Computer Club Cologne

### Enums

```
_1 enum tag {
2 NAME1 , NAME2
3 };
  4 enum month {
5 JAN = 1, FEB, MAR, APR, MAY, JUN,
6 JUL , AUG , SEP , OCT , NOV , DEZ
7 };
8 enum month birth_month ;
```
- integer type with limited number of values
- other values can be assigned (acts like a normal integer)
- names are declared as integer constants, values starting at
- values can explicitly be assigned to an[am](#page-53-0)[e](#page-55-0)

イロト イ押ト イヨト イヨ

731900 001

Ε

<span id="page-54-0"></span> $\eta$ an

#### [Compound Literals](#page-55-0)

# Compound Literals

#### $_{1}$  **struct** tag s\_p =  $_{8}$ (struct tag){ 4, 5 };

- syntactically looks like casting a initializer
- defines an anonymous object
- <span id="page-55-0"></span>scope and lifetime as if defined as a variable

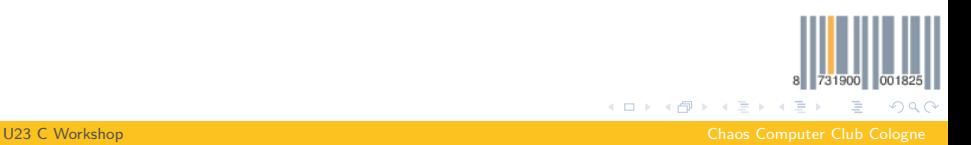

Exercises 3

**char** \*fgets(**char** \*s, **int** size , FILE \*stream); **int** atoi(**const char** \*nptr); // From <stdlib.h>

- **1** Write a program that counts the number of 1 Bits in an integer read from stdin.
- 2 Write a function that exchanges the content of two integer variables
- <span id="page-56-0"></span>3 Write a function that sorts an integer array (nothing too fancy  $\mathcal{O}(n^2)$  is fine)

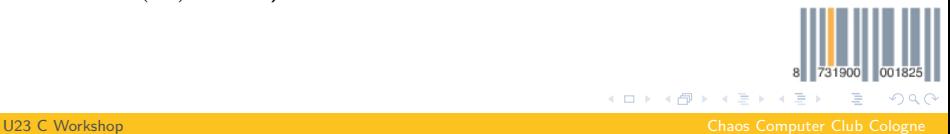